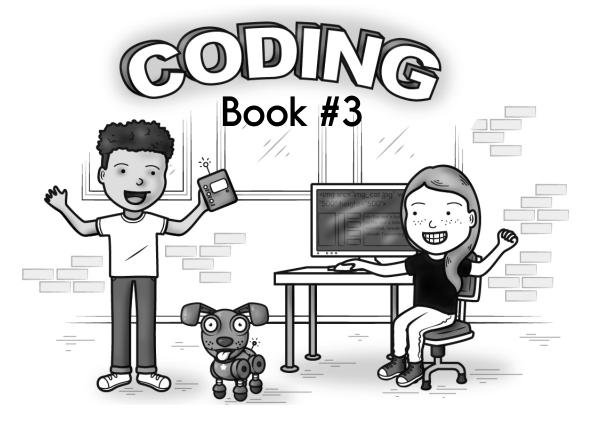

# And some math...

How much is this?

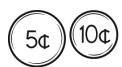

A, E, I, M, \_\_\_\_, U, Y

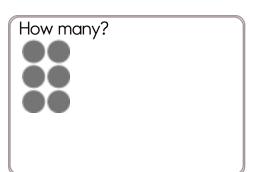

Write the numbers.

two \_\_\_\_

seven \_\_\_\_

nine \_\_\_\_

How much is this?

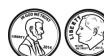

J, \_\_\_\_, K, H, L, I, M,

J, N, K

# for good measure!

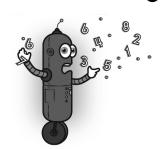

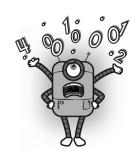

go\_down ( how many squares ) The robot will go down this many squares.

go\_right ( how many squares ) The robot will go right this many squares.

#### Secret map:

print robot()
go right (4)
go down (1)
print robot home()

#### Draw the map:

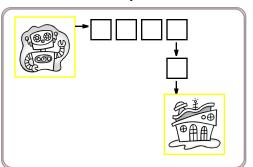

Robot moved <u>5</u> squares.

## Secret map:

print robot()

go right (1)

go down (2)

print robot home()

## Draw the map:

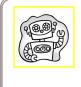

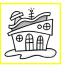

Robot moved \_\_\_\_ squares.

Q, D, Q, \_\_\_\_, Q, D,

Q, D, Q, D

Circle all the ways to make 10.

6 + 2 =

3 + 4 =

3 + 3 =

8 + 8 =

9 + 4 =

4 + 4 =

Name: \_\_\_\_\_\_ edHelper

## Secret map:

print robot()

go right (2)

go right (2)

go down (2)

go down (1)

go down (1)

print robot home()

# Draw the map:

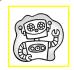

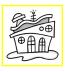

Robot moved \_\_\_\_ squares.

#### Secret map:

print robot()

go down (1)

go right (2)

go down (2)

go down (2)

go down (1)

print robot home()

## Draw the map:

Robot moved \_\_\_\_ squares.

Name: \_\_\_\_\_\_edHelper

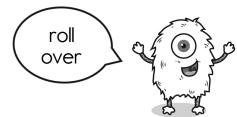

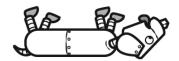

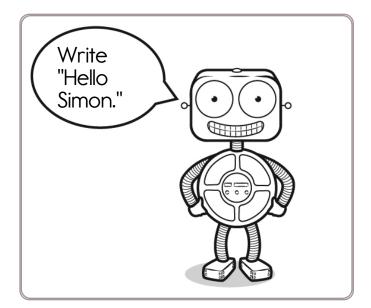

Hello ————

Simon says to write "Slipper Sue Sadly Sat."

<u>Slipper</u>\_\_\_\_

Simon says to draw a circle.

Name: \_\_\_\_\_

edHelper

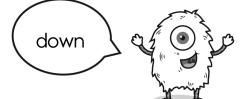

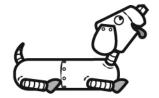

Simon says to write "Run after the ball."

<u>Run</u> \_\_\_\_\_

Simon says to draw a rectangle.

Simon says to draw a dog inside the circle.

Time for a nap.

Simon says to write "Simon did NOT say to write."

<u>Simon</u> \_\_\_\_\_

edHelper Name: \_\_\_\_\_ sit Simon says to write "Nap" Wake up. Simon says to write "I just woke up. Did you write anything?" Simon says to write the letter after F. Simon says to write the letter after B. Simon says to write the letter before B Simon says to write T. Simon says to write "I am happy."

#### Snow

Dr. Programmer loves to type on his computer. But his darn monitor is sometimes broken. Fill in what the computer should print.

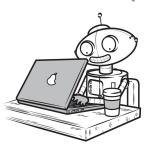

#### Dr. Programmer typed:

#### The computer replied:

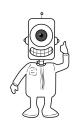

## Robot likes snow. He is wearing his pajamas inside out!

HowPutOn = "inside out"

print ("Emma put her pajamas on ", HowPutOn, ".");

print ("It snowed.")

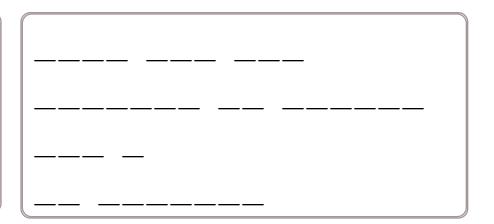

What is the difference for 3 - 1?

04 05 03 02

nine

Write the missing letter to spell does.

doe\_ d\_es

five

word root **gress** can mean **step** 

progress, digress

oes

WritingHand="right"

OtherHand="left"

print ("Emma brushed her teeth with her ", WritingHand, "hand.");

print ("It did NOT snow.")

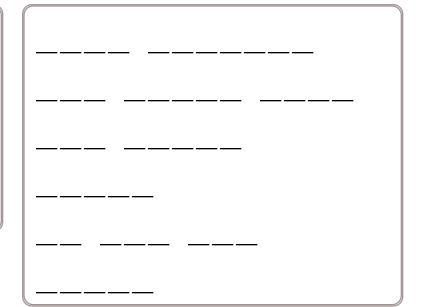

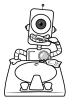

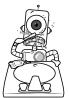

# Robot is trying to brush with his left hand.

WritingHand="right" OtherHand="left"

print ("Emma brushed her teeth with her ", OtherHand, "hand.");

print ("It did snow.")

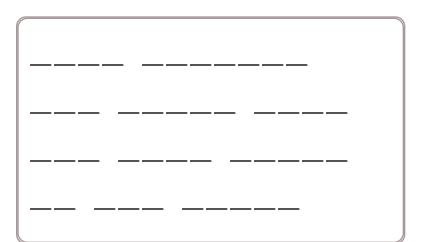

2 - 1 = \_\_\_\_

6 is more than

09

013 04

05 01 01

**0**7

06

05

Write the missing sign.

Name: \_\_\_\_\_\_ edHelper

```
HowPutOn = "inside out"

print ("Emma put her pajamas on ", HowPutOn, ".");

print ("It snowed.")
```

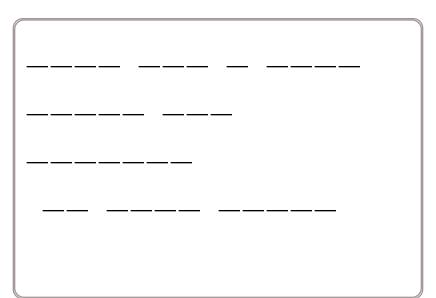

```
UnderIt = "spoon";

if ( UnderIt == "spoon")
    print (" It will snow. ")

else:
    print (" It will rain. ")
```

Name: \_\_\_\_\_\_ edHelper

print ("You want it to snow?

Put 6 or more ice cubes
down the toilet! ");

```
Num = 4

print ("Emma put ", Num, "ice cubes down the toilet.")

if (Num >= 6)
    print (" It will snow. ")

else:
    print (" It will rain. ")
```

Emma put 4 ice cubes down the toilet.

It will rain.

```
Num = 9

if (Num >= 6)
  print (" It will snow. ")

else:
  print (" It will rain. ")
```

HOPE HOEPQPOPLVHOPEKOHPIZAX

CASE ESYNFOCCASERAKASESSEAE

Dr. Programmer loves to type on his computer. But his darn monitor is sometimes broken. Fill in what the computer should print.

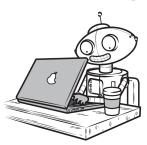

### Dr. Programmer typed:

The computer replied:

tens = 2

ones = 1

print ("My number is ",tens,ones)

My number is 21

tens = 3

ones = 8

print ("My number is ",tens,ones)

tens = 5

ones = 5

print ("My number is ",tens,ones)

\_\_\_ \_\_\_

tens = 7

ones = 4

print ("My number is ",tens,ones)

\_\_\_ \_\_\_

ones = 4

tens = 6

hundreds = 2

print ("My number is ",hundreds,tens,ones)

\_\_\_ \_\_\_

Name: \_\_\_\_\_

edHelper

ones = 1

tens = 6

hundreds = 3

print ("My number is ",hundreds,tens,ones)

\_\_\_\_\_\_

ones = 7

tens = 5

hundreds = 6

print ("My number is ",hundreds,tens,ones)

\_\_\_\_\_\_\_\_\_

tens = 6

print (tens," tens is ",tens,'0')

<u>6 tens is 60</u>

tens = 7

print (tens," tens is ",tens,'0')

\_ \_\_\_\_

tens = 8

print (tens," tens is ",tens,'0')

\_ \_\_\_ \_\_

tens = 65

print (tens," tens is ",tens,'0')

<u>65 tens is 650</u>

tens = 56

print (tens," tens is ",tens,'0')

\_\_\_ \_\_\_

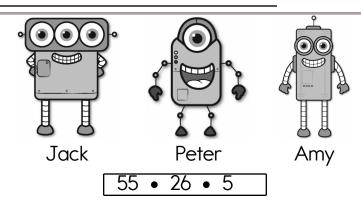

#### **Facts**

Jack is five years old.

Peter is twenty-one years older than Jack.

Amy is twenty-nine years older than Peter.

How old is Jack? \_\_\_\_\_

How old is Peter? \_\_\_\_\_

How old is Amy? \_\_\_\_\_

Circle all the ways to make 4.

29, \_\_\_\_, 31, \_\_\_\_, \_\_\_\_,

\_\_\_. 35

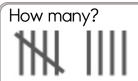

Erin is reading book 3 of the My Club series. There are 8 books in the series. After she finishes book 3, how many more books will she read to finish the series? Circle the third number.

F, D, 6, 2, 8, A, 9, F, B, 3, 5, D, 3, B, 5, 6, F, A

edHelper.com

What comes before and after?

\_\_\_, 88, \_\_\_

\_\_\_\_, 101, \_\_\_\_

Coding Workbook

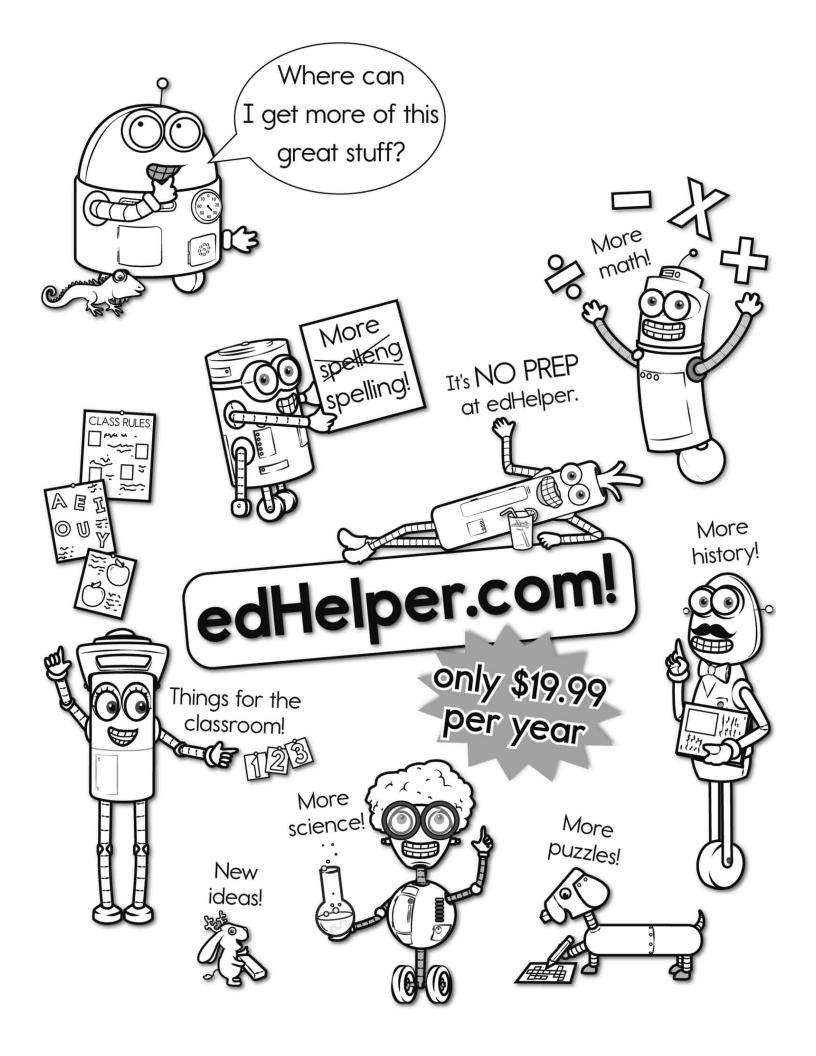

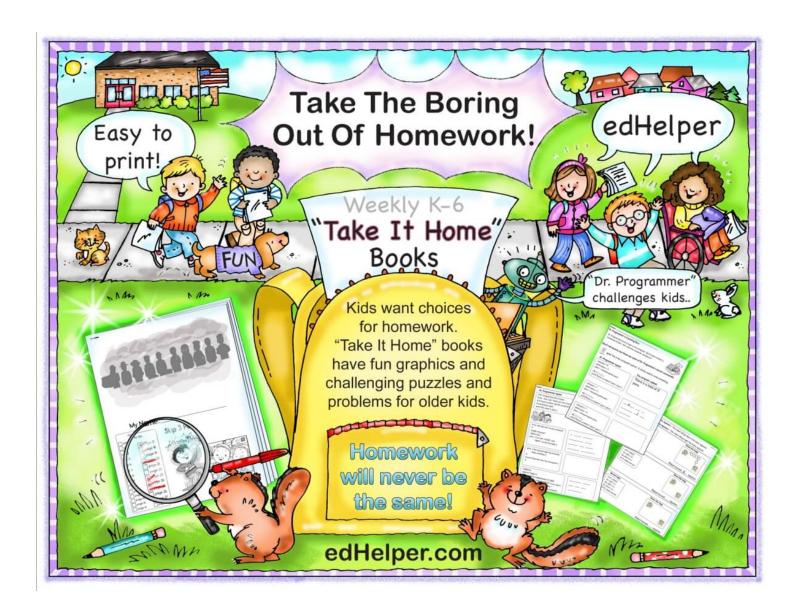